#### **Computer Graphics (CS 543) Lecture 5: Viewing & Camera Control**

#### Prof Emmanuel Agu

*Computer Science Dept. Worcester Polytechnic Institute (WPI)*

# **3D Viewing?**

- Specify a view volume
- Objects **inside** view volume drawn to viewport (screen)
- Objects outside view volume **clipped** (not drawn)**!**

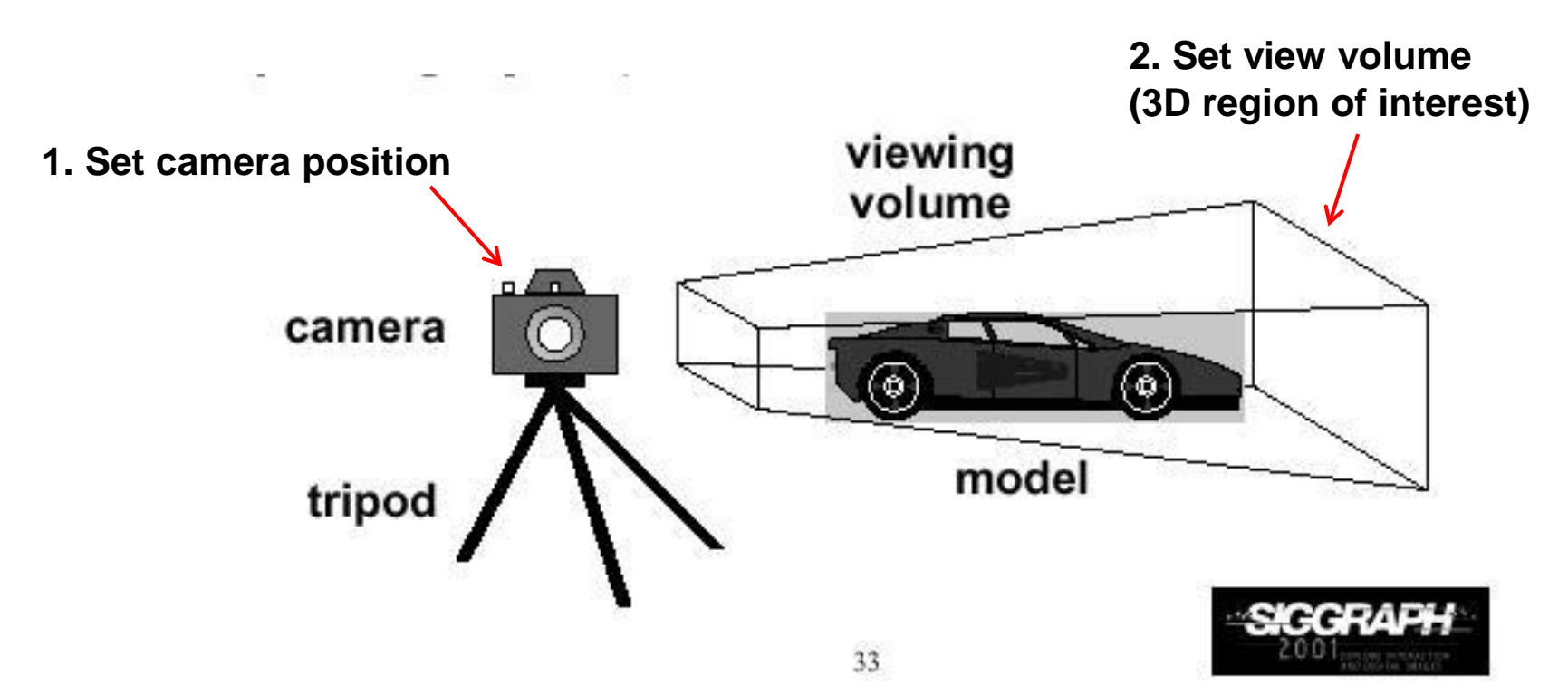

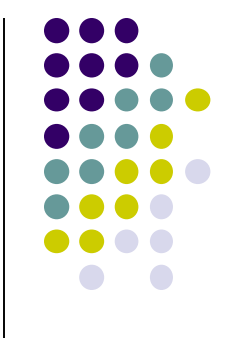

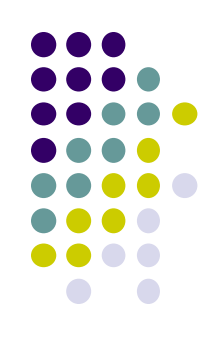

## **Different View Volume Shapes**

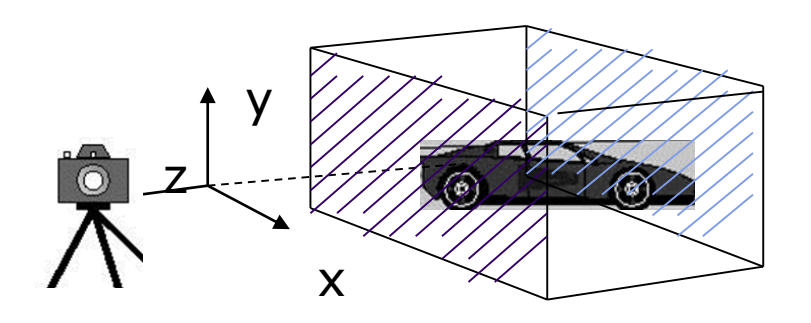

#### **Perspective view volume Orthogonal view volume**

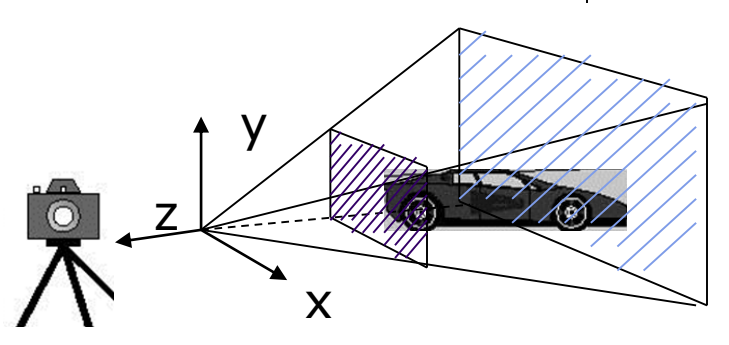

- Different view volume shape => different look
- **Foreshortening?** Near objects bigger
	- Perpective projection has **foreshortening**
	- Orthogonal projection: no foreshortening

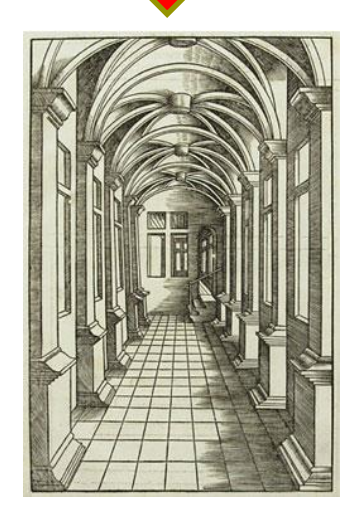

## **The World Frame**

- Object positions initially defined in **world frame**
- **World Frame origin** at (0,0,0)
- Objects positioned, oriented (translate, scale, rotate transformations) applied to objects in **world frame**

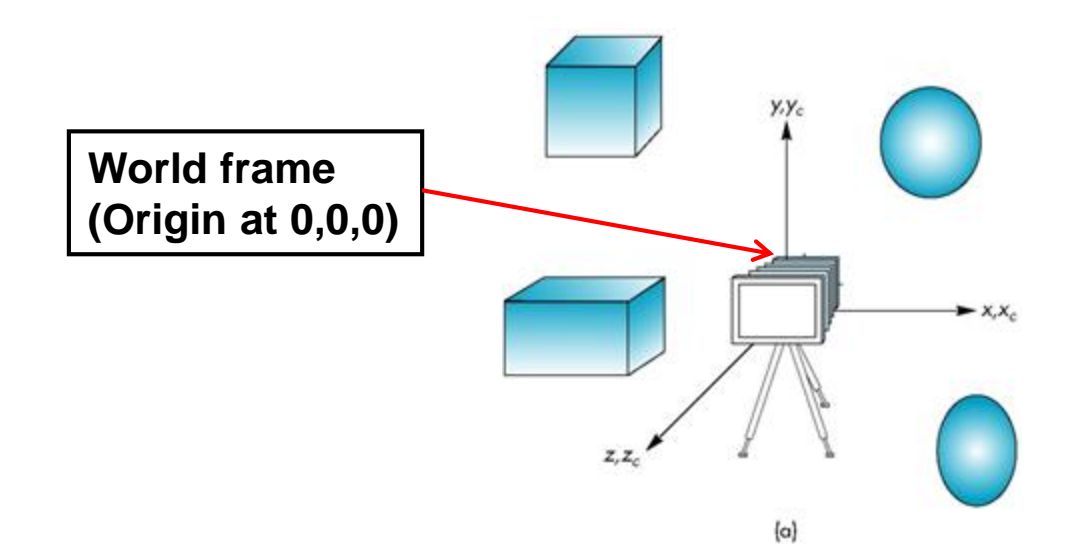

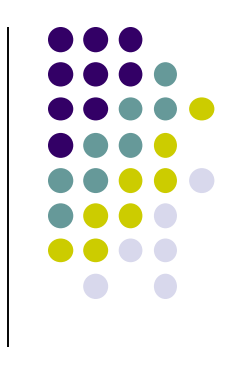

#### **Camera Frame**

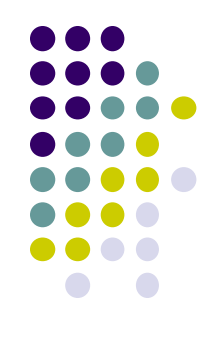

- More natural to describe object positions relative to camera (eye)
- Why?
	- Our view of the world
	- First person shooter games

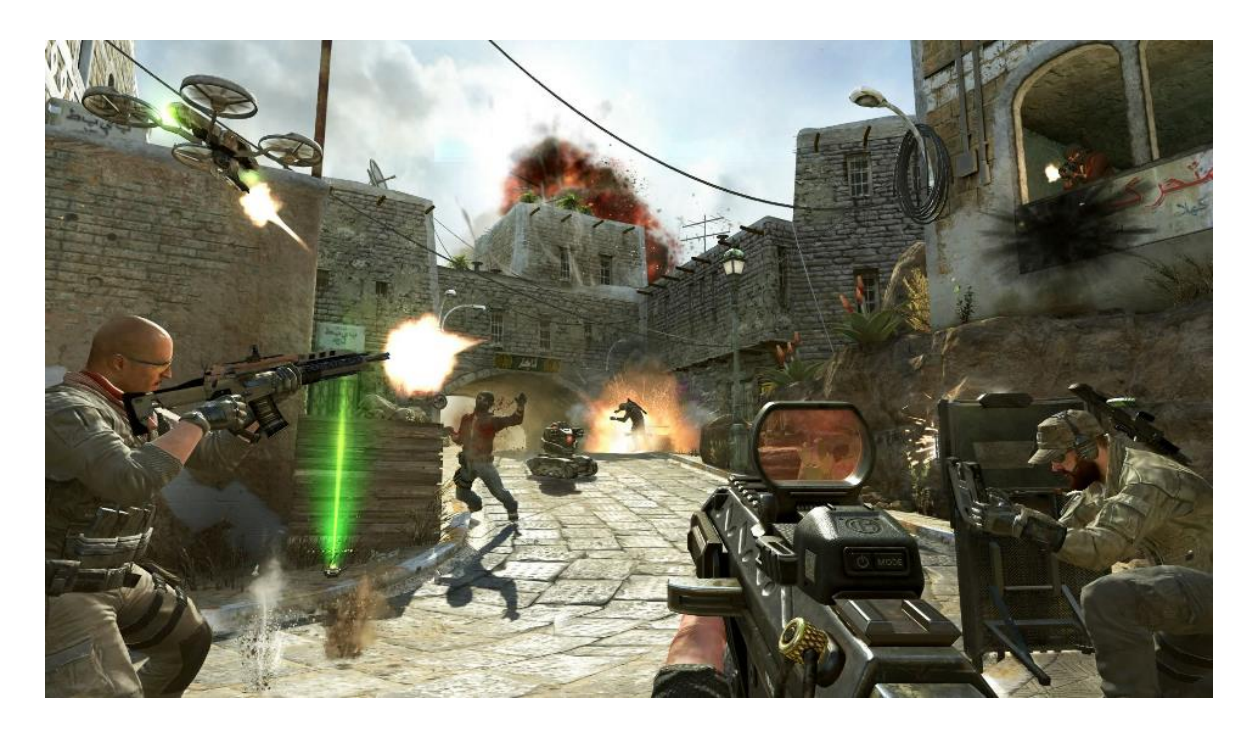

## **Camera Frame**

- **Viewing:** After user chooses camera (eye) position, represent objects in **camera frame** (origin at eye position)
- **Viewing transformation:** Converts object (x,y,z) positions in world frame to positions in camera frame

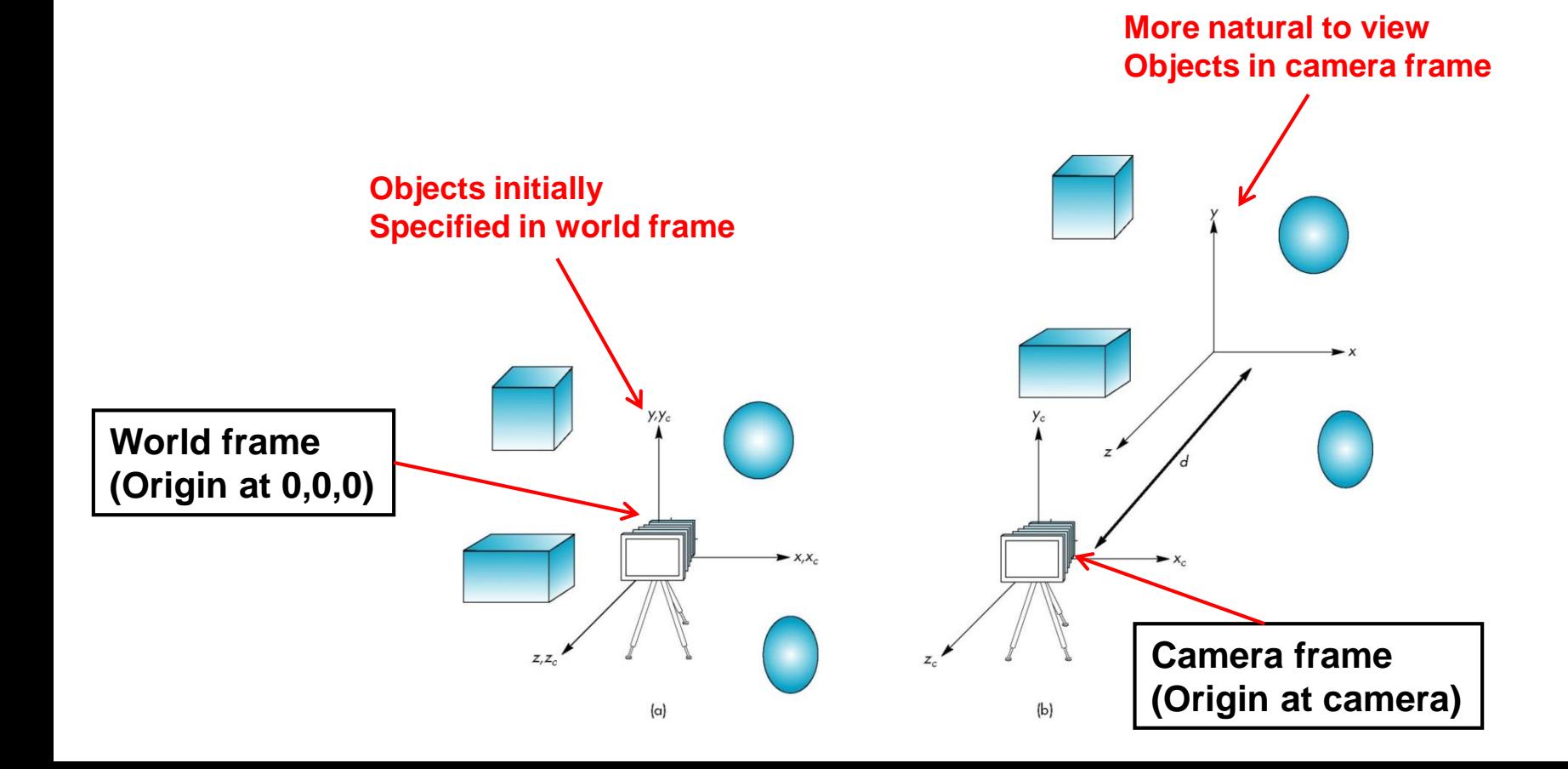

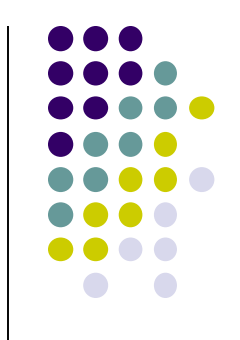

#### **Default OpenGL Camera**

- Initially Camera at origin: object and camera frames same
- Points in negative z direction
- Default view volume is cube with sides of length 2

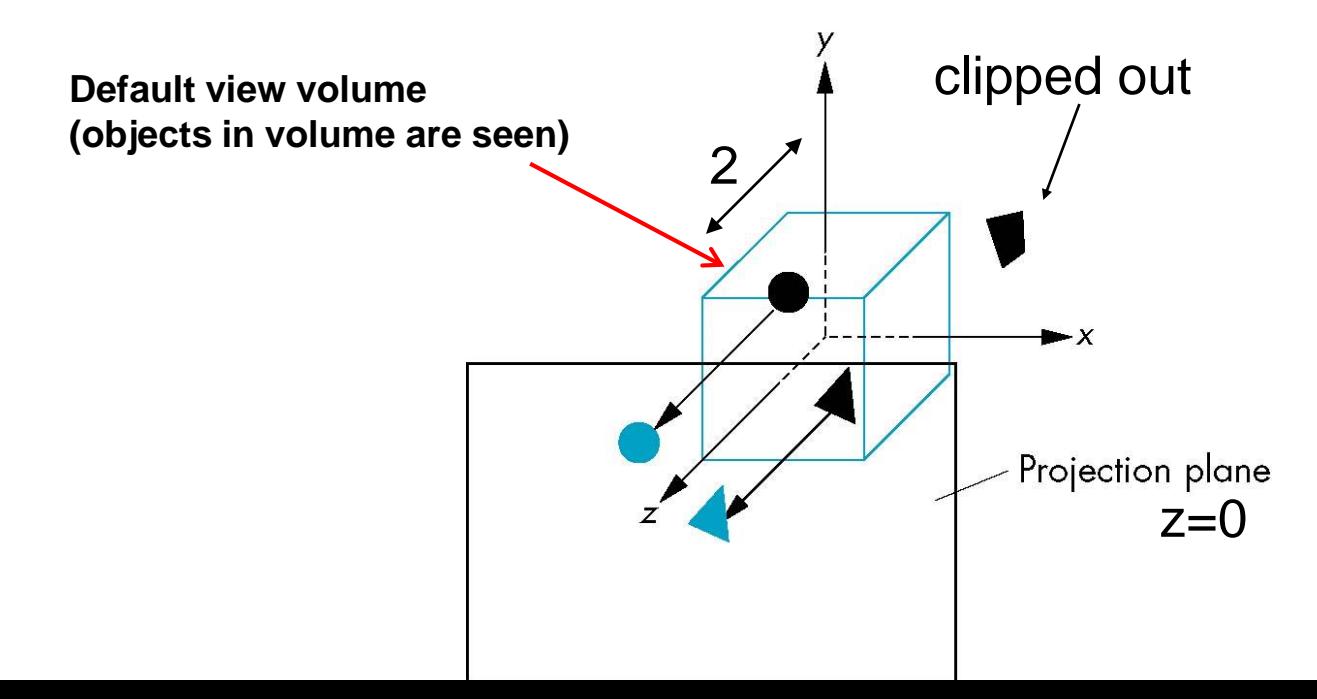

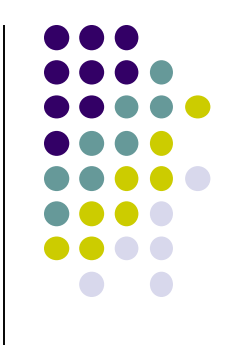

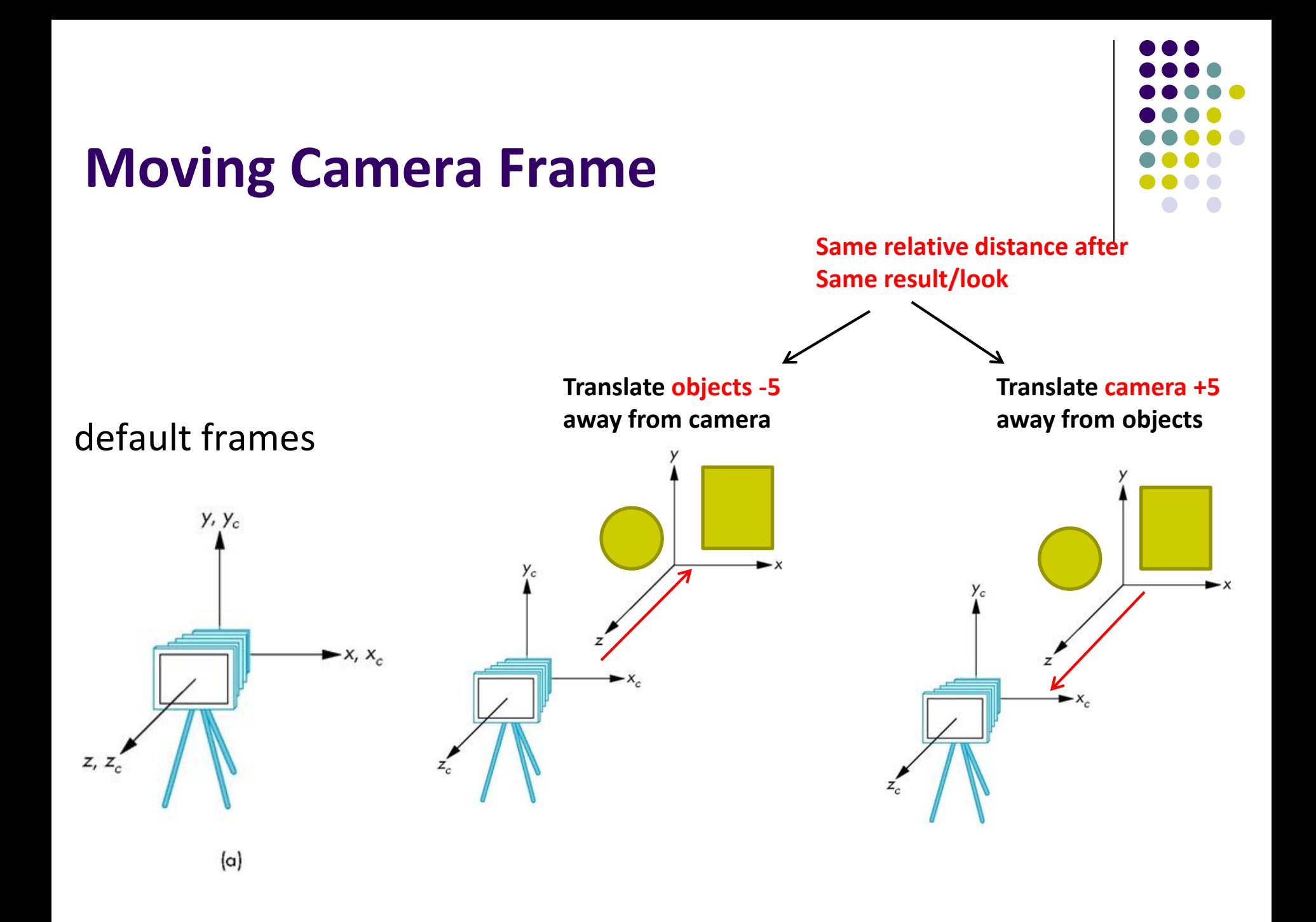

## **Moving the Camera**

- We can move camera using sequence of rotations and translations
- Example: side view
	- Rotate the camera
	- Move it away from origin
	- $\bullet$  Model-view matrix  $C = TR$

**// Using mat.h** 

```
mat4 t = Translate (0.0, 0.0, -d);
mat4 ry = RotateY(90.0);
\text{mat4} m = \text{t*ry};
```
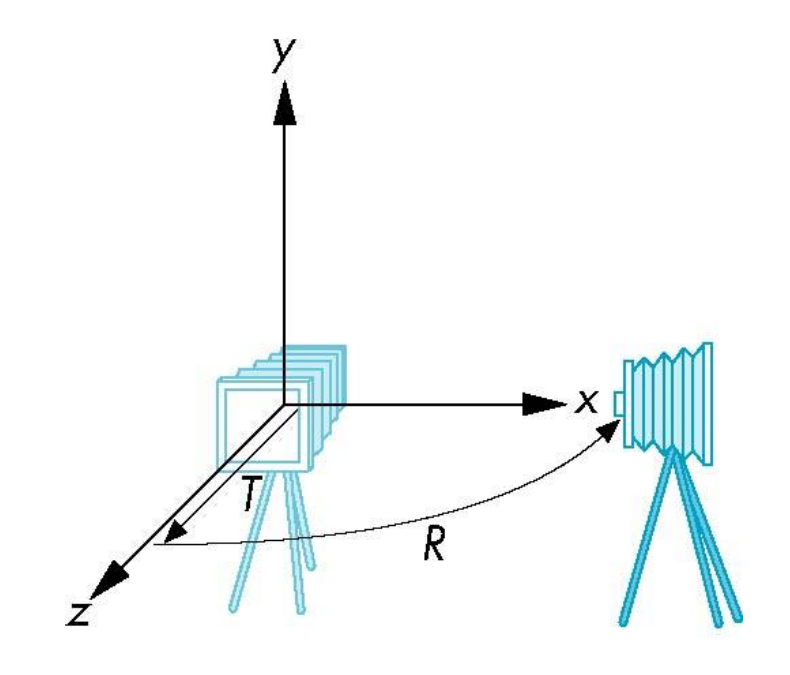

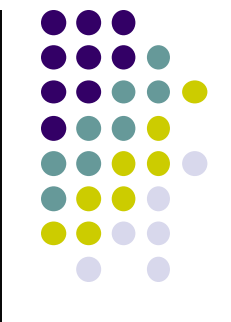

# **Moving the Camera Frame**

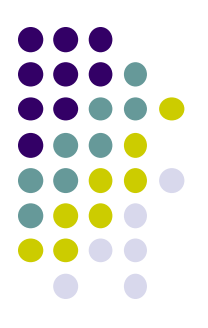

- Object distances **relative to camera** determined by the modelview matrix
	- Transforms (scale, translate, rotate) go into **modelview matrix**
	- Camera transforms also go in **modelview matrix (CTM)**

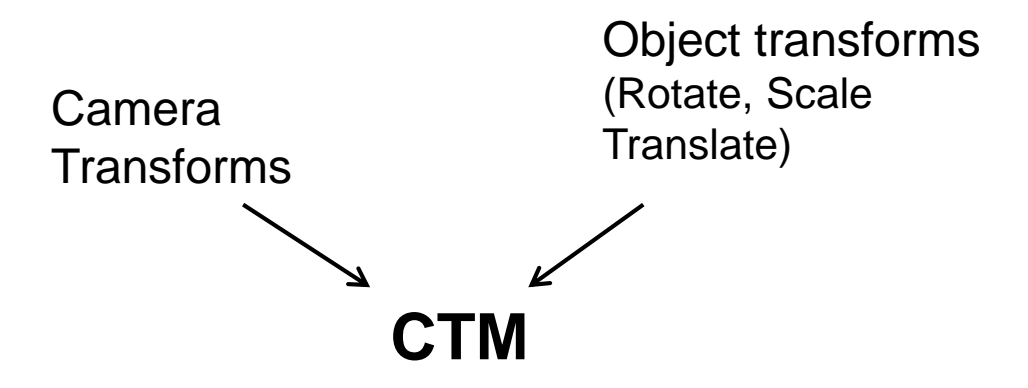

## **The LookAt Function**

- **•** Previously, command **gluLookAt** to position camera
- **gluLookAt** deprecated!!
- Homegrown mat4 method LookAt() in mat.h
	- Sets camera position, transforms object distances to camera frame

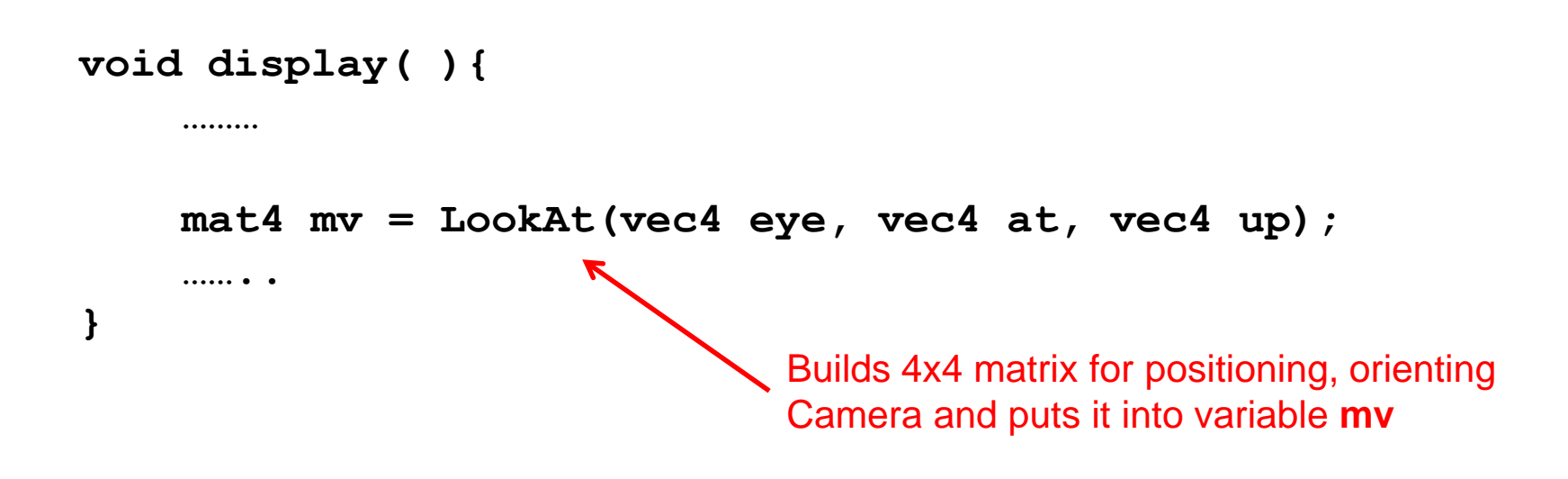

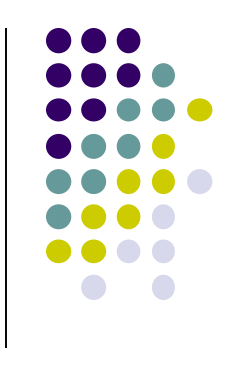

# **The LookAt Function**

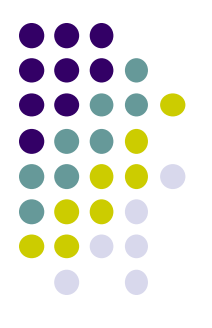

**LookAt(eye, at, up)**

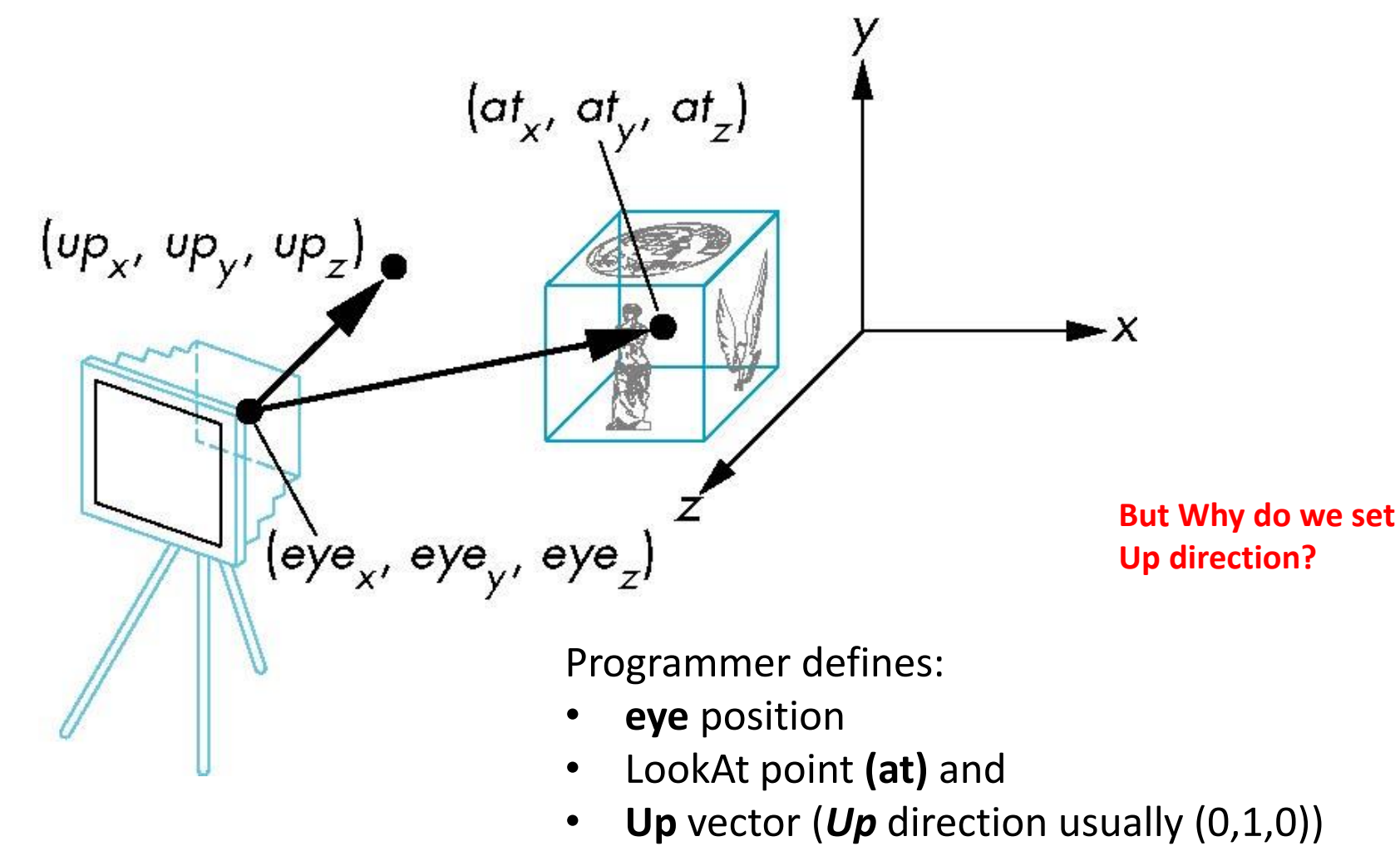

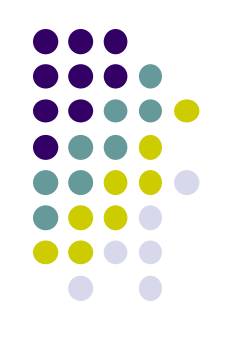

#### **Nate Robbins LookAt Demo**

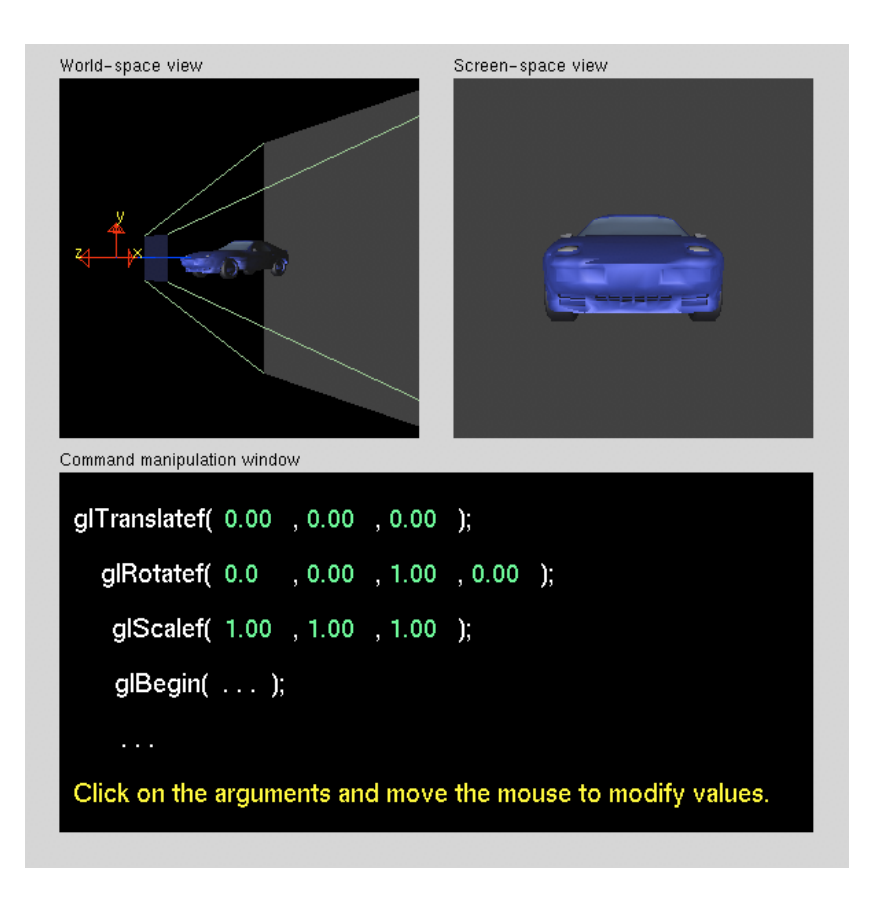

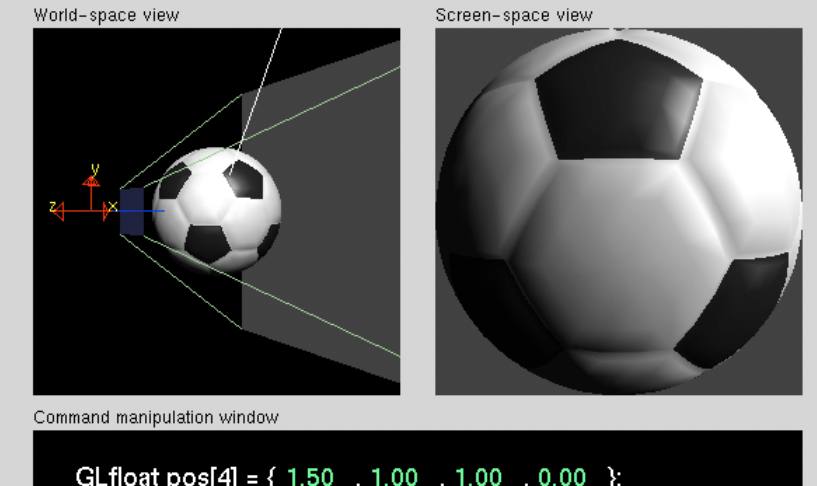

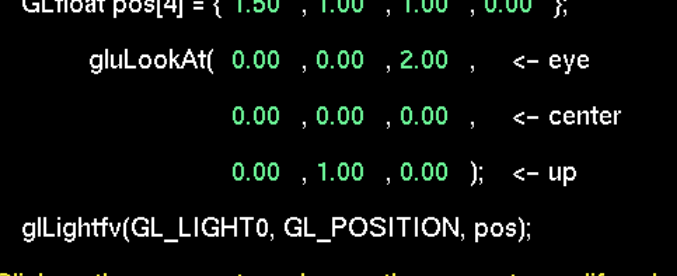

Click on the arguments and move the mouse to modify values.

#### **What does LookAt do?**

- Programmer defines eye, lookAt and Up
- **LookAt method:** 
	- **•** Forms new axes (u, v, n) at camera
	- **•** Transform objects from world to eye camera frame

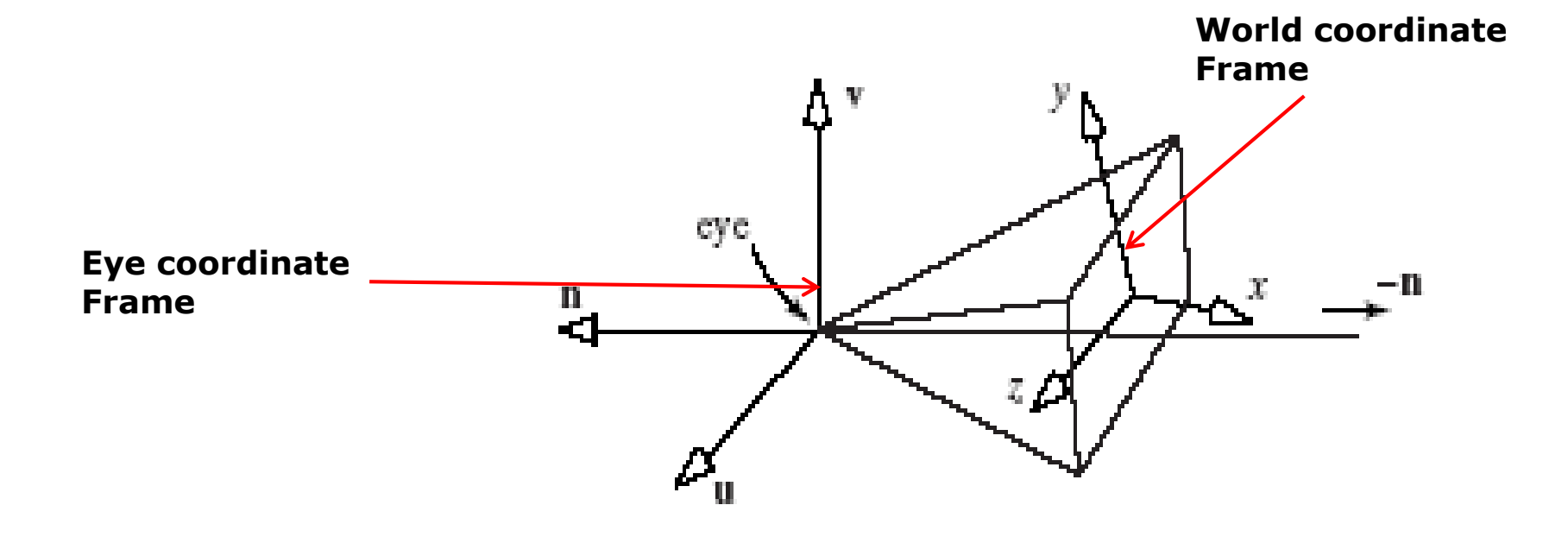

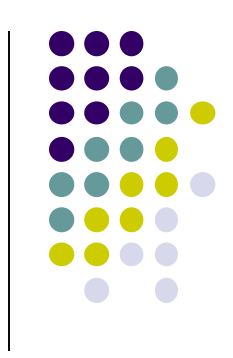

## **Camera with Arbitrary Orientation and Position**

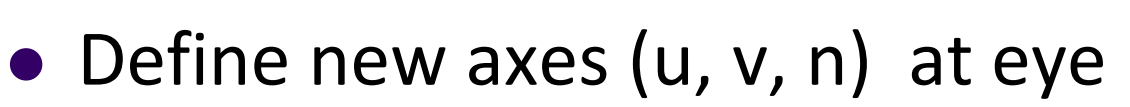

- **v** points vertically upward,
- **n** away from the view volume,
- **u** at right angles to both **n** and **v**.
- The camera looks toward -**n**.
- All vectors are normalized.

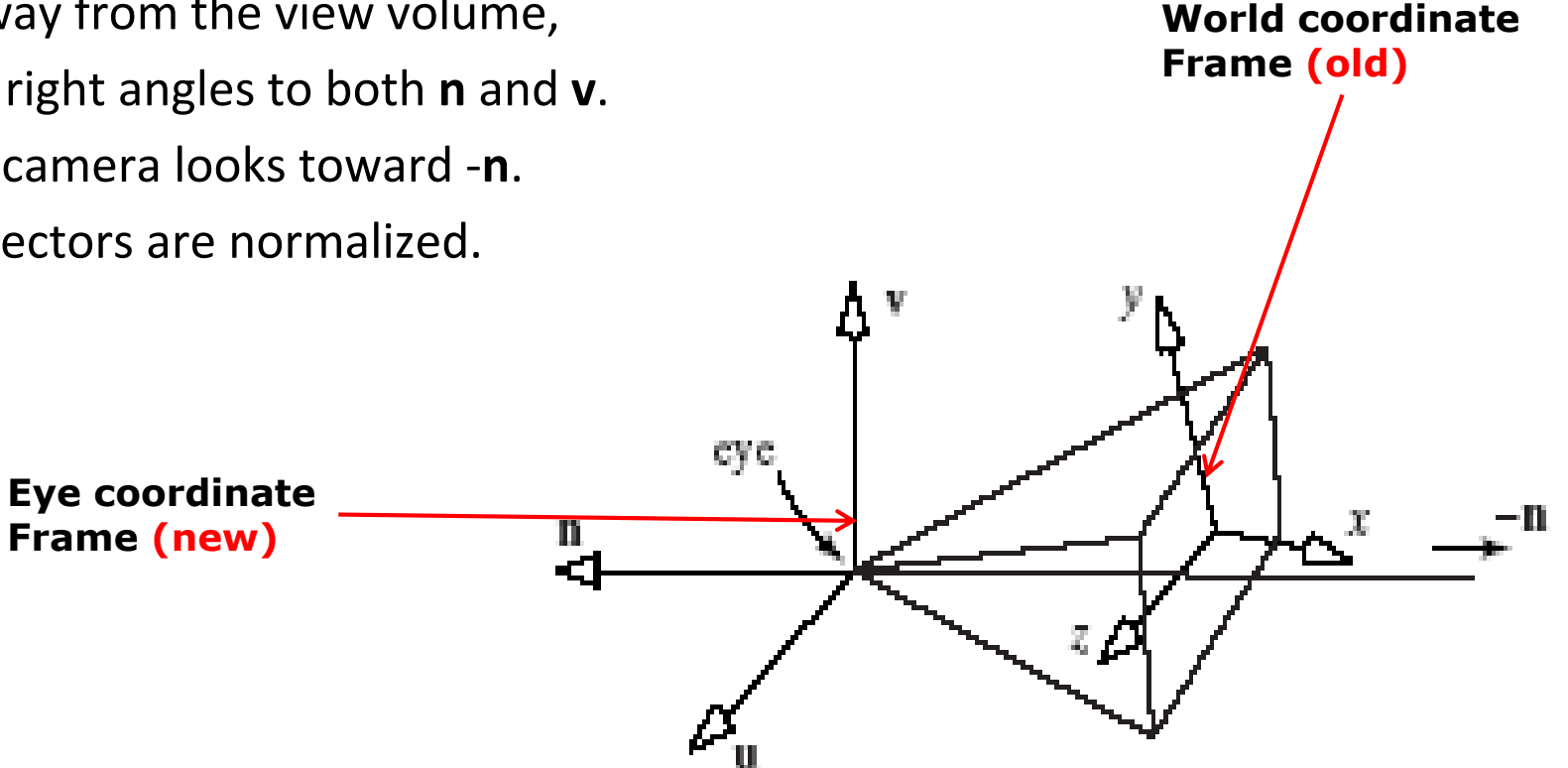

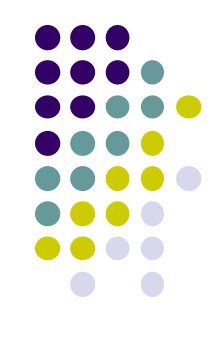

#### **LookAt: Effect of Changing Eye Position or LookAt Point**

- Programmer sets **LookAt(eye, at, up)**
- If **eye**, **lookAt** point changes => **u,v,n** changes

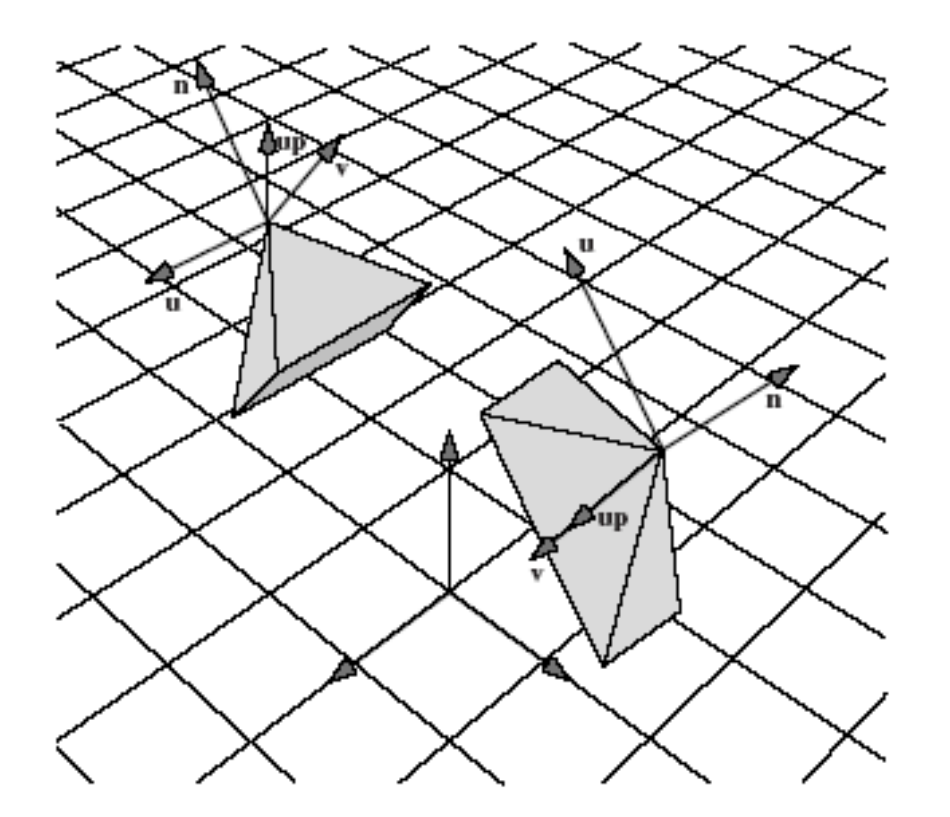

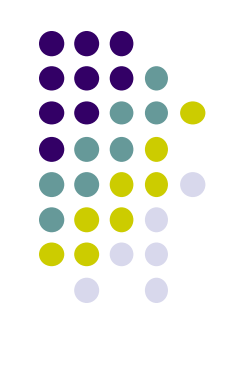

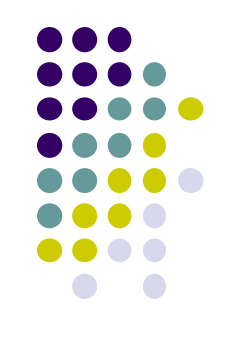

#### **Viewing Transformation Steps**

- 1. Form camera (u,v,n) frame
- 2. Transform objects from world frame (Composes matrix to transform coordinates)
- Next, let's form camera (u,v,n) frame

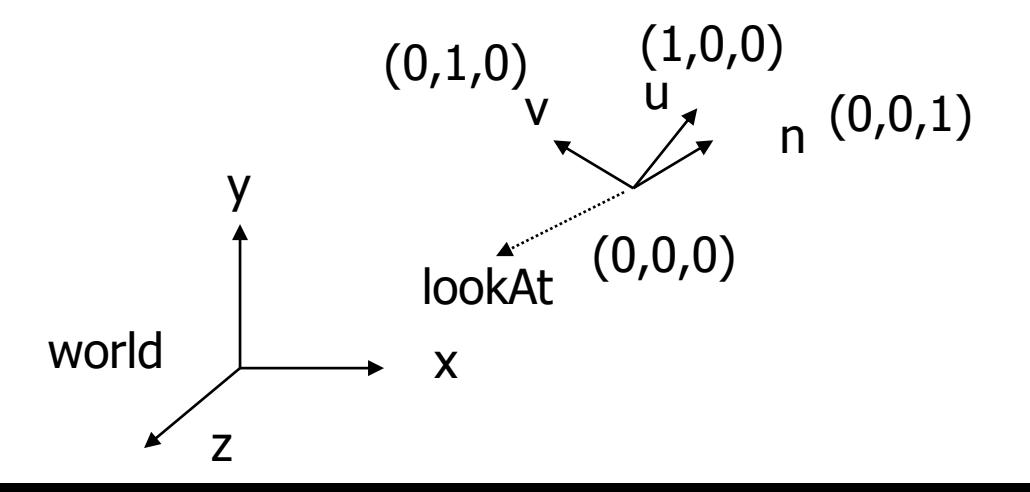

#### **Constructing U,V,N Camera Frame**

- Lookat arguments: **LookAt(eye, at, up)**
- **Known:** eye position, LookAt Point, up vector
- **Derive:** new origin and three basis (u,v,n) vectors

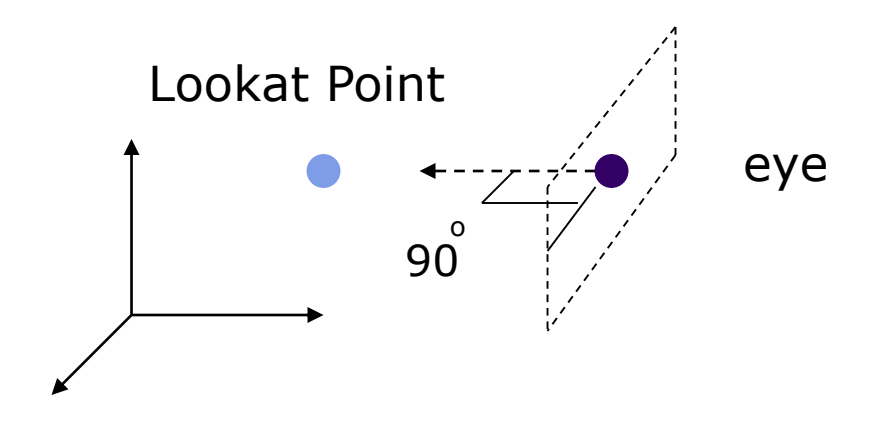

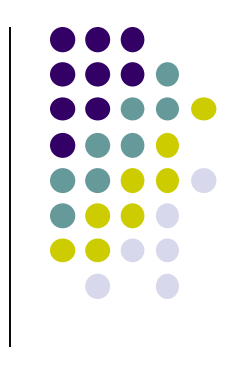

- **New Origin: eye position** (that was easy)
- 3 basis vectors:
	- one is the normal vector (**n**) of the viewing plane,
	- other two (**u** and **v**) span the viewing plane

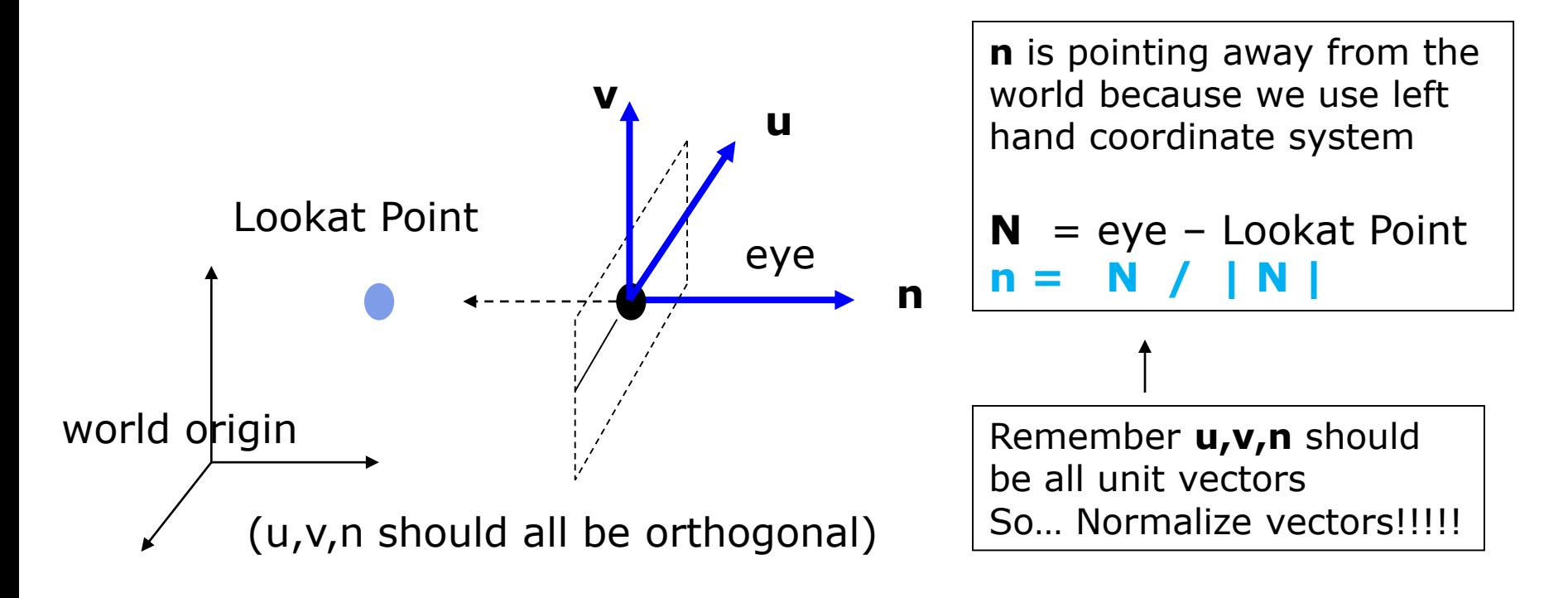

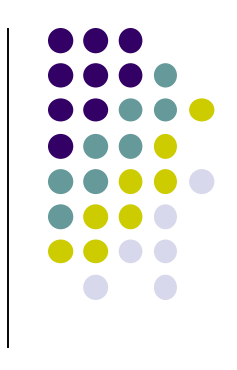

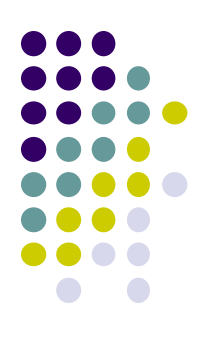

• How about u and v?

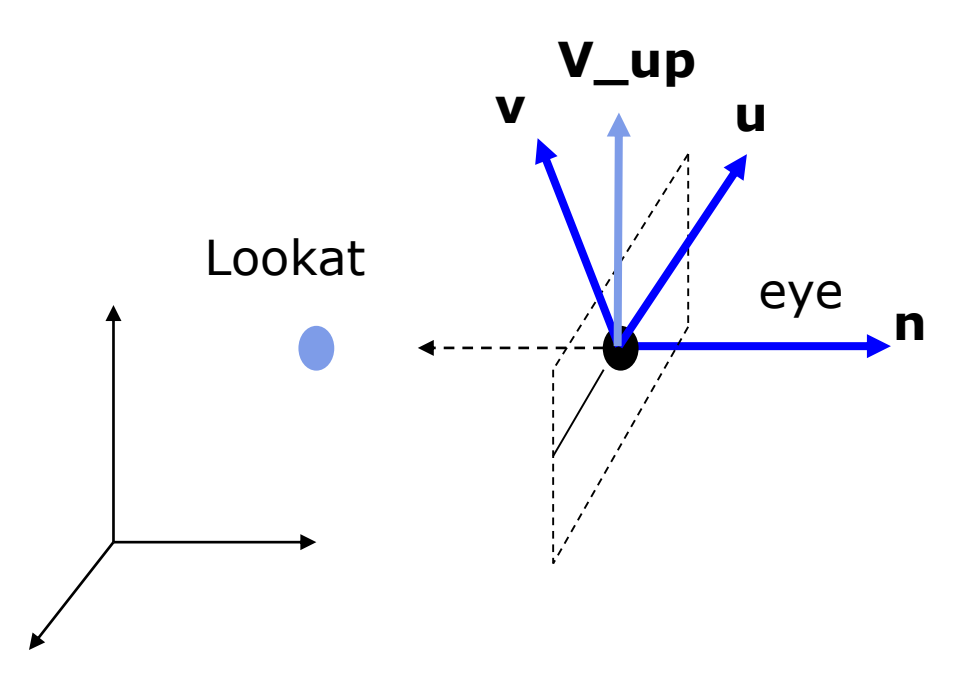

**V\_up** •Derive u first - •u is a vector that is perp to the plane spanned by N and view up vector (V\_up)

$$
U = V \cup \text{up} \times \textbf{n}
$$

$$
u = U / |U|
$$

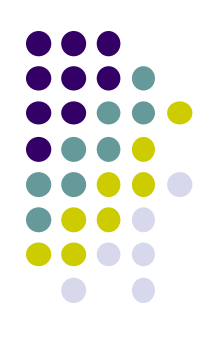

 $\blacksquare$  How about  $\vee$ ?

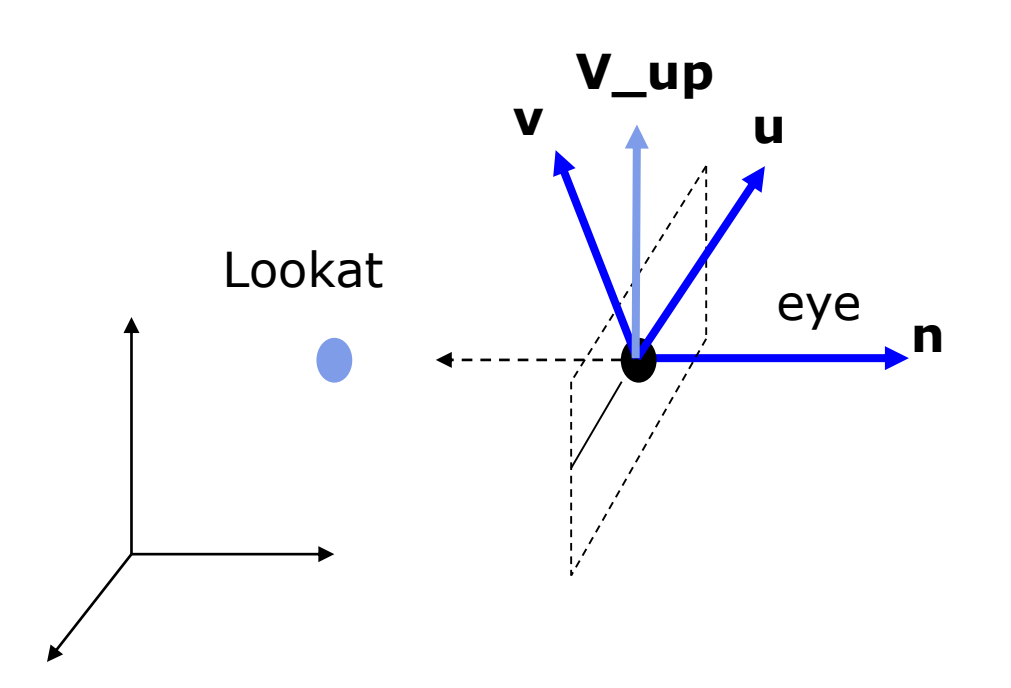

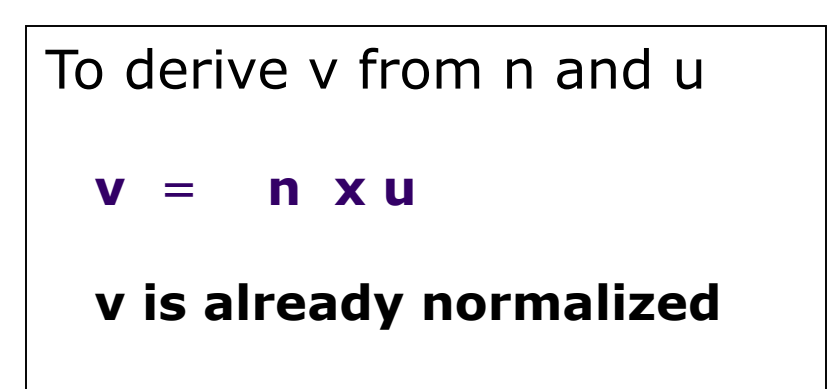

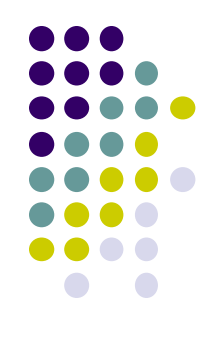

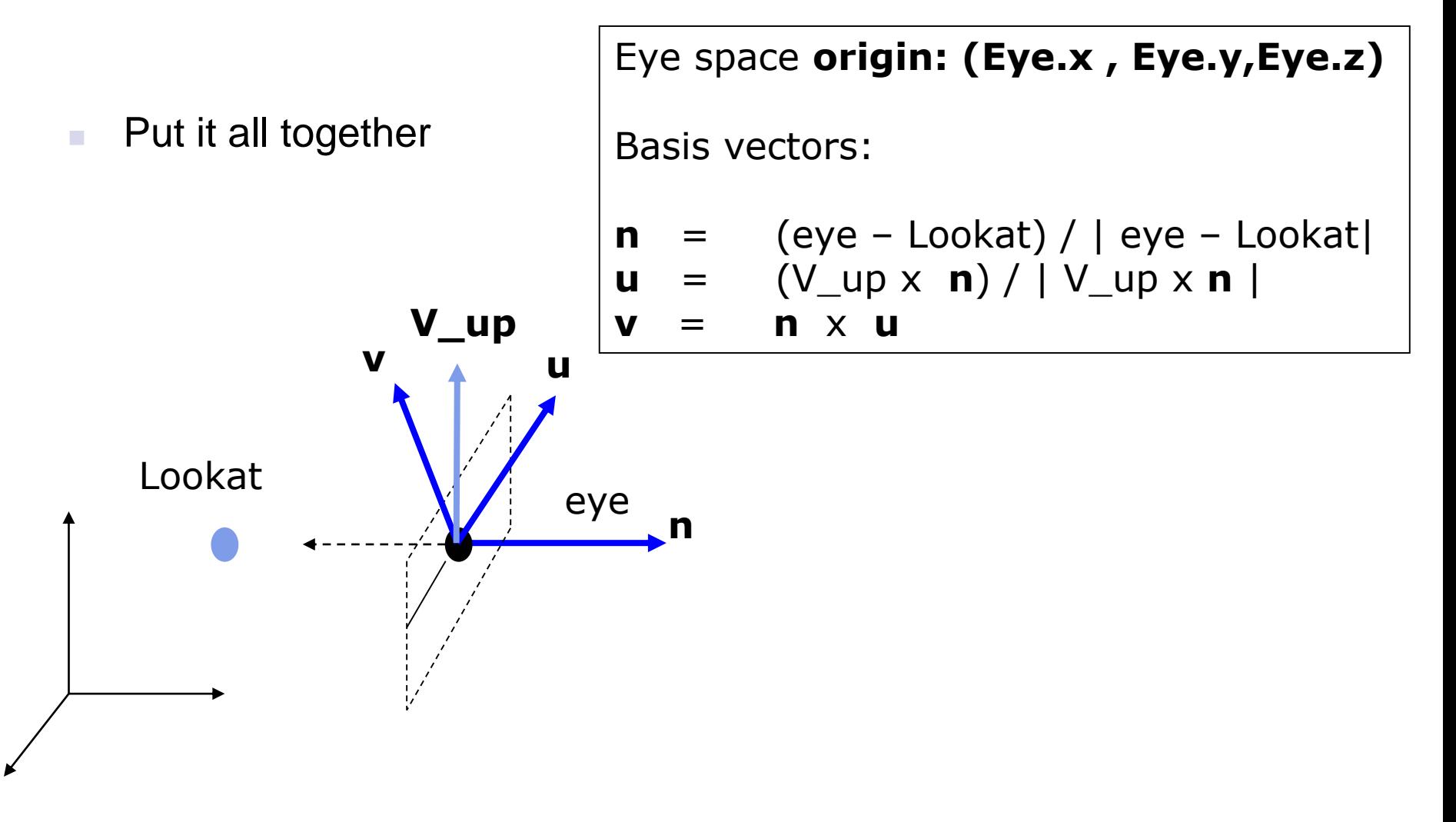

## **Step 2: World to Eye Transformation**

- Next, use u, v, n to compose LookAt matrix
- Transformation matrix  $(M_{w2e})$  ?
	- Matrix that transforms a point P in world frame to P' in eye frame

 $P' = M_{W2ex} P$ 

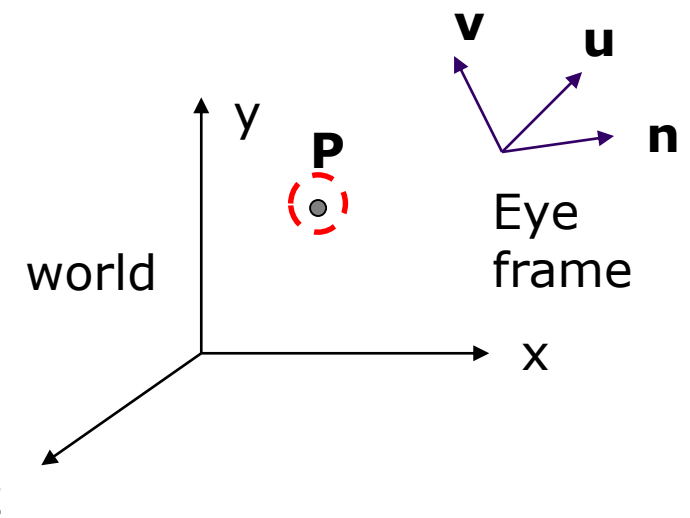

1. Come up with transformation sequence that lines up eye frame with world frame

2. Apply this transform sequence to point **P** in reverse order

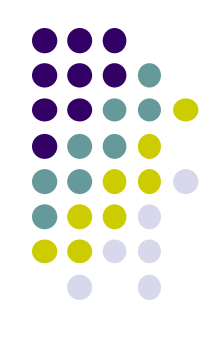

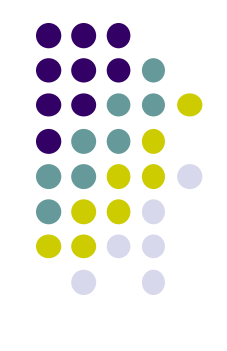

## **World to Eye Transformation**

- 1. Rotate eye frame to "align" it with world frame
- 2. Translate (-ex, -ey, -ez) to align origin with eye

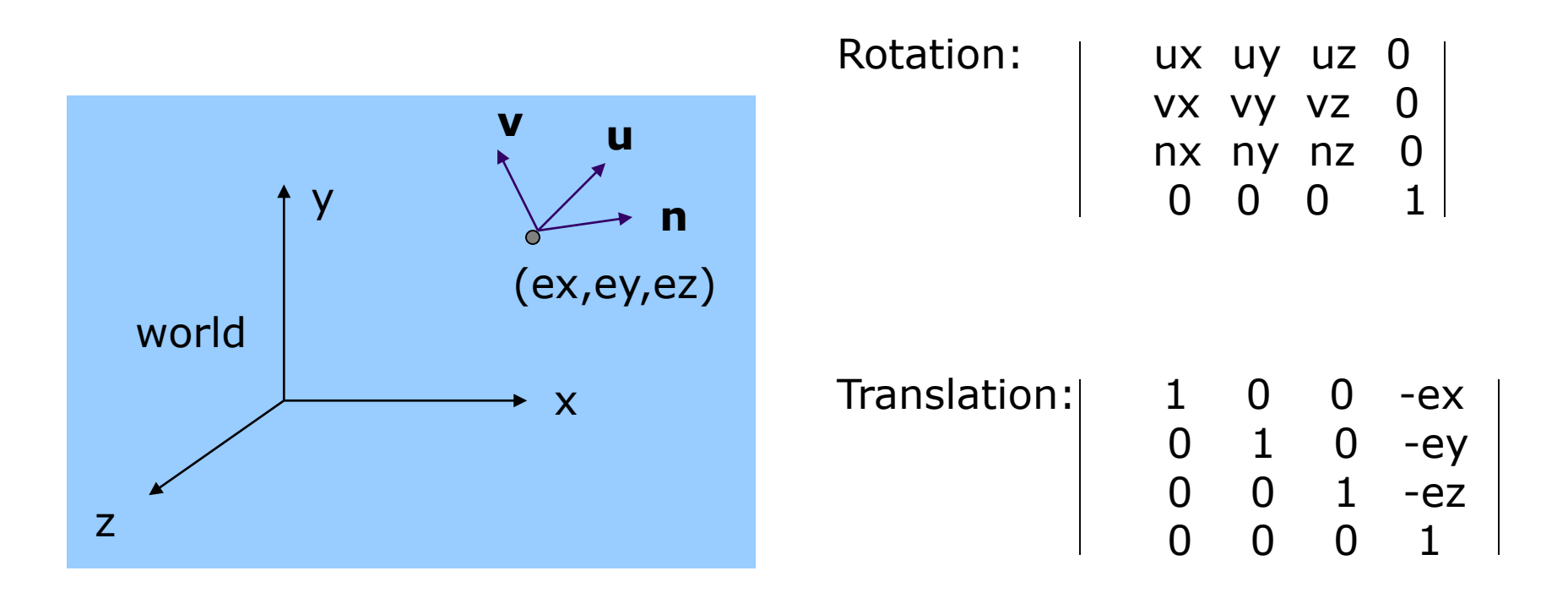

# **World to Eye Transformation**

**Transformation order: apply the transformation to the object in** reverse order - translation first, and then rotate

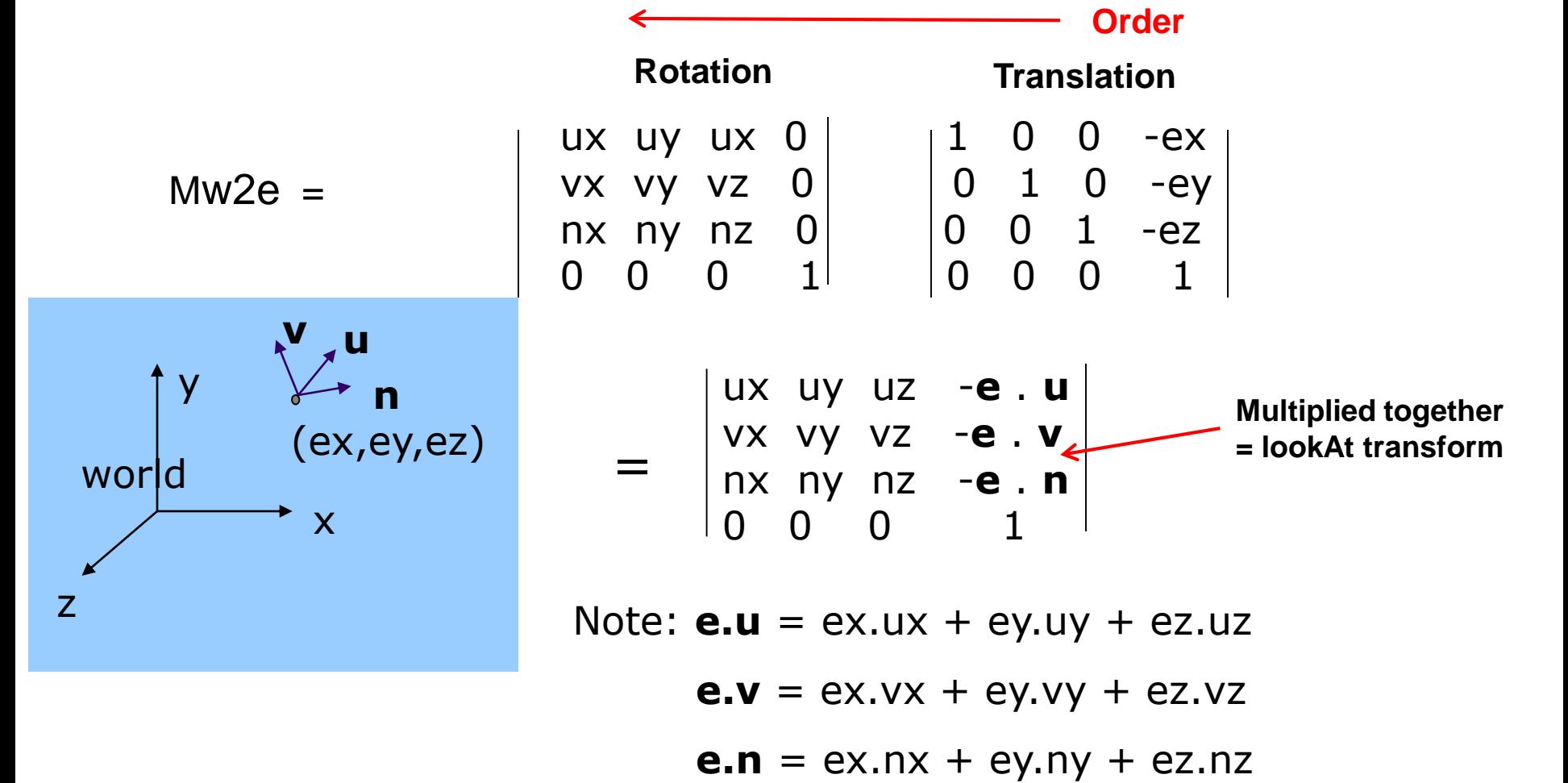

## **lookAt Implementation (from mat.h)**

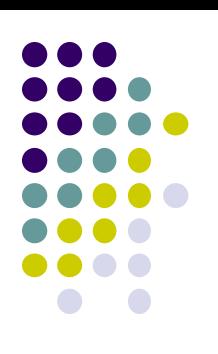

Eye space **origin: (Eye.x , Eye.y,Eye.z)**

Basis vectors:

**}**

 $\mathsf{n}$  = (eye – Lookat) / | eye – Lookat **u** =  $(V \text{ up } x \text{ n}) / | V \text{ up } x \text{ n} |$ **v** = **n** x **u**

ux uy uz -**e** . **u** vx vy vz -**e** . **v** nx ny nz -**e** . **n** 0 0 0 1

```
mat4 LookAt( const vec4& eye, const vec4& at, const vec4& up )
{
    vec4 n = normalize(eye - at);
    vec4 u = normalize(cross(up,n));
    vec4 v = normalize(cross(n,u));
    vec4 t = vec4(0.0, 0.0, 0.0, 1.0);
    mat4 c = mat4(u, v, n, t);
    return c * Translate( -eye );
```
## **References**

- Interactive Computer Graphics, Angel and Shreiner, Chapter 4
- Computer Graphics using OpenGL (3<sup>rd</sup> edition), Hill and Kelley